Санкт-Петербургское государственное бюджетное профессиональное

#### образовательное учреждение

«Академия управления городской средой, градостроительства и печати»

ПРИНЯТО

На заседании педагогического совета

Протокол №. 5.....

<u>« 05 » 07 2018</u>

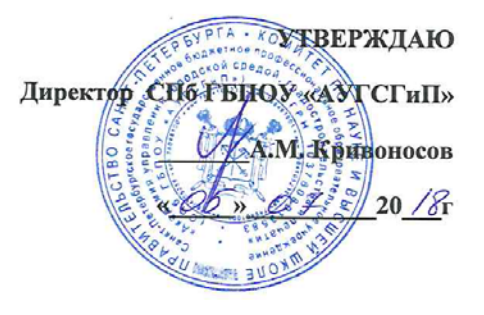

# РАБОЧАЯ ПРОГРАММА УЧЕБНОЙ ДИСЦИПЛИНЫ Информационные технологии в профессиональной деятельности

для специальности:

08.02.06 Строительство и эксплуатация городских путей сообщения

базовая подготовка

Санкт-Петербург

2018 г.

федерального учебной дисциплины разработана на основе Рабочая программа общеобразовательного стандарта по специальности среднего профессионального образования:

08.02.06 Строительство и эксплуатация городских путей сообщения

 $\sim$ 

Рассмотрена на заседании методического совета

Протокол № 6.....

 $\frac{14 \times 06}{20/8r}$ 

Одобрена на заседании цикловой комиссии

Математики и информационных технологий

Протокол № / О

<u>« 06» 06 20/8</u> r.

Председатель цикловой комиссии

 $\mu$  / Минько И.А.

Разработчики:

Моисеева Т.В. Минько И.А., преподаватели ГБПОУ АУГСГиП

 $\mathbf 1$ 

# СОДЕРЖАНИЕ

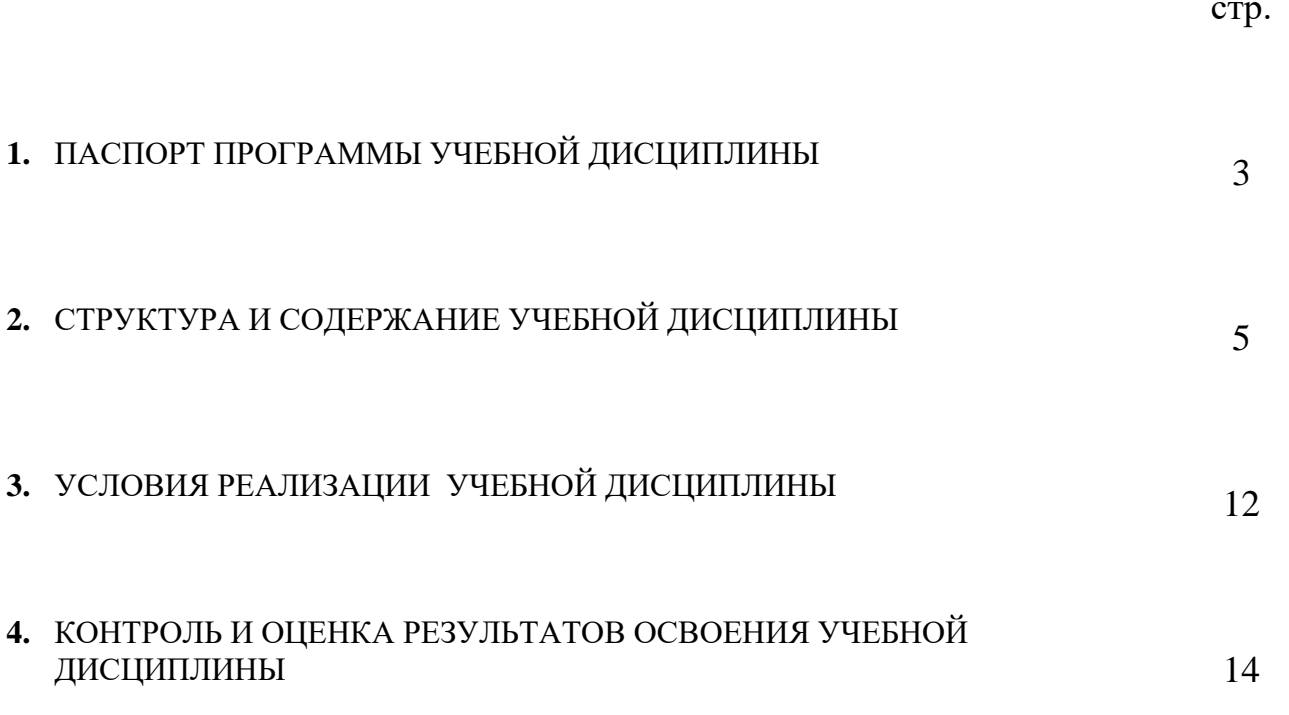

## 1. ПАСПОРТ ПРОГРАММЫ УЧЕБНОЙ ДИСЦИПЛИНЫ

### *Информационные технологии в профессиональной деятельности*

### **1.1. Область применения рабочей программы**

Рабочая программа учебной дисциплины «Информационные технологии в профессиональной деятельности» является частью программы подготовки специалистов среднего звена по специальности 08.02.06 «Строительство и эксплуатация городских путей сообщения»

**1.2. Место учебной дисциплины в структуре программы подготовки специалистов среднего звена** Дисциплина входит в цикл: Математический и общий естественнонаучный учебный цикл.

**1.2. Цели и задачи учебной дисциплины – требования к результатам освоения учебной дисциплины:**

## **В результате освоения учебной дисциплины Информационные технологии в ПД обучающийся должен знать**:

- основные понятия автоматизированной обработки информации, общий состав и структуру персональных ЭВМ и вычислительных систем;
- назначение и функции операционных систем;
- базовые системные программные продукты и пакеты прикладных программ и возможность использования их в профессиональной деятельности;
- основные технологии создания, редактирования, оформления, сохранения, передачи информационных объектов различного типа с помощью современных программных средств информационных и коммуникационных технологий;
- назначения и возможности САПР и редакторов 3D графики.

## **В результате освоения учебной дисциплины обучающийся должен уметь:**

- иллюстрировать учебные работы с использованием средств информационных технологий;
- соблюдать правила техники безопасности и гигиенические рекомендации при использовании средств ИКТ;
- использовать приобретенные знания и умения в практической деятельности и повседневной жизни для эффективного применения информационных образовательных ресурсов в учебной деятельности, в том числе самообразовании;
- автоматизации коммуникационной деятельности;
- соблюдения этических и правовых норм при работе с информацией;
- эффективной организации индивидуального информационного пространства;
- представлять свои проекты средствами САПР и редакторов 3D графики, использовать эти знания в дальнейшей учебной и профессиональной деятельности.

## **В результате освоения учебной дисциплины обучающийся должен формировать общие компетенции, включающими в себя способность:**

ОК 1. Понимать сущность и социальную значимость своей будущей профессии, проявлять к ней устойчивый интерес.

ОК 2. Организовывать собственную деятельность, выбирать типовые методы и способы выполнения профессиональных задач, оценивать их эффективность и качество.

ОК 3. Принимать решения в стандартных и нестандартных ситуациях и нести за них ответственность.

ОК 4. Осуществлять поиск и использование информации, необходимой для эффективного выполнения профессиональных задач, профессионального и личностного развития.

ОК 5. Использовать информационно-коммуникационные технологии в профессиональной деятельности.

ОК 6. Работать в коллективе и в команде, эффективно общаться с коллегами, руководством, потребителями.

ОК 7. Брать на себя ответственность за работу членов команды (подчиненных), за результат выполнения заданий.

ОК 8. Самостоятельно определять задачи профессионального и личностного развития, заниматься самообразованием, осознанно планировать повышение квалификации.

ОК 9. Ориентироваться в условиях частой смены технологий в профессиональной деятельности в условиях частой смены технологий в профессиональной деятельности.

**В результате освоения учебной дисциплины обучающийся должен формировать профессиональные компетенции, соответствующими основным видам профессиональной деятельности:**

**Проектирование объектов по строительству и эксплуатация городских путей сообщения.**

ПК 1.1. Определять местоположение пакета AutoCAD и запускать его.

4

ПК 1.2. Использовать информацию экрана при выборе графической операции в процессе получения или редактирования изображений

ПК 1.3 Выполнять чертежи по специальности.

**Ведение работ по строительству и эксплуатация городских путей сообщения.**.

ПК 2.1. Анализировать спрос на услуги по строительству и эксплуатация городских путей сообщения.

ПК 2.2. Продвигать услуги по строительству и эксплуатация городских путей сообщения на рынке услуг.

ПК 2.3. Организовывать строительные работы городских путей сообщения.

ПК 2.4. Контролировать и оценивать качество по строительству и эксплуатация городских путей сообщения..

Внедрение современных технологий по монтажу и эксплуатации внутренних санитарно-технических устройств и вентиляции..

ПК 3.1. Создавать базу данных о современных технологиях по строительству и эксплуатация городских путей сообщения..

ПК 3.2. Проводить апробацию современных технологий по строительству и эксплуатация городских путей сообщения..

ПК 3.3. Консультировать заказчиков по вопросам современных технологий по строительству и эксплуатация городских путей сообщения..

### **1.3.количество часов на освоение программы учебной дисциплины:**

максимальной учебной нагрузки студента 84 часов, в том числе:

обязательной аудиторной учебной нагрузки обучающегося 56 часов, самостоятельной работы студента 28 часов.

# 2. **СТРУКТУРА И СОДЕРЖАНИЕ УЧЕБНОЙ ДИСЦИПЛИНЫ**

# **2.1. Объем учебной дисциплины и виды учебной работы**

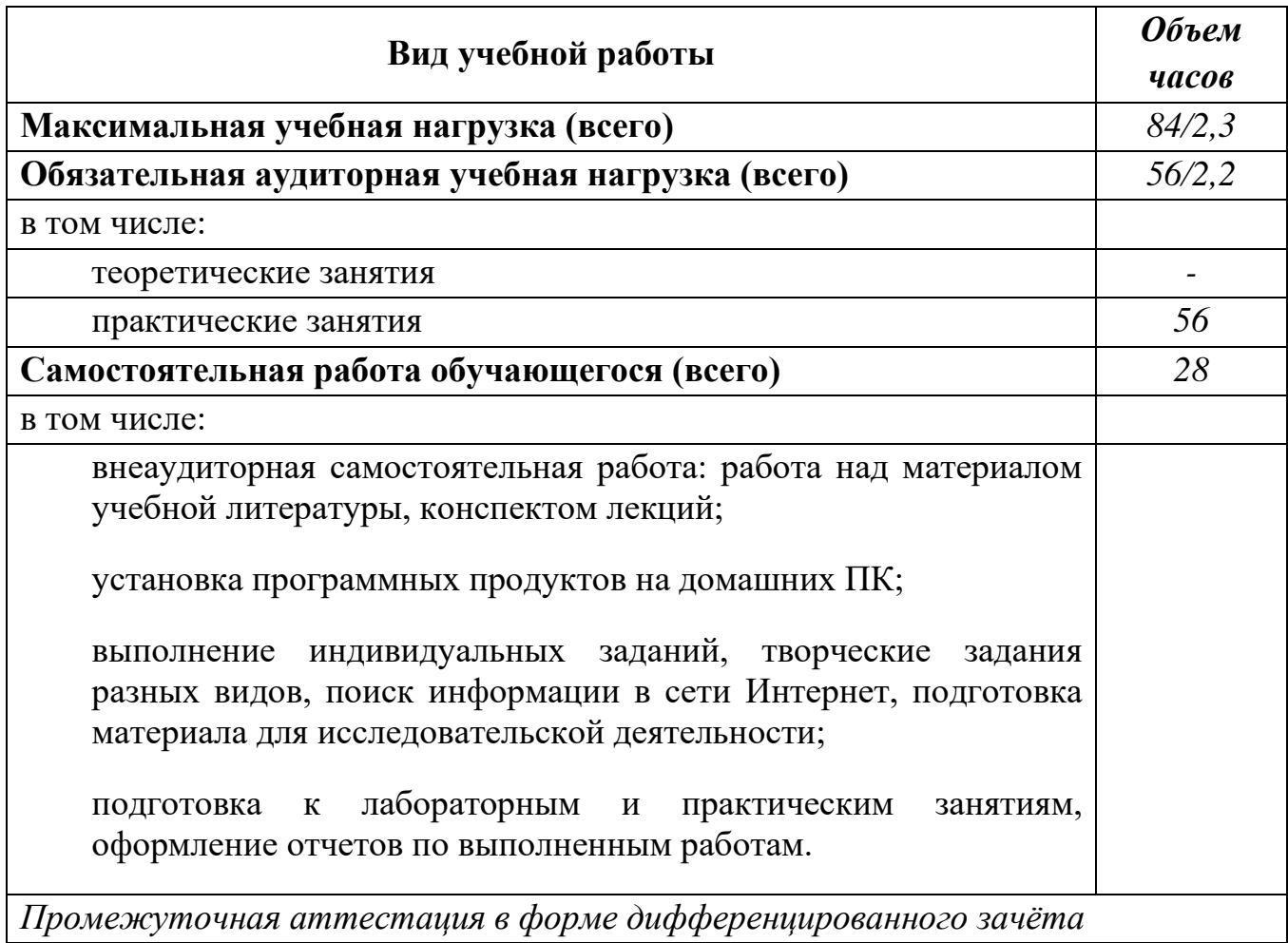

## **2.2.Тематический план и содержание учебной дисциплины Информационные технологии в ПД**

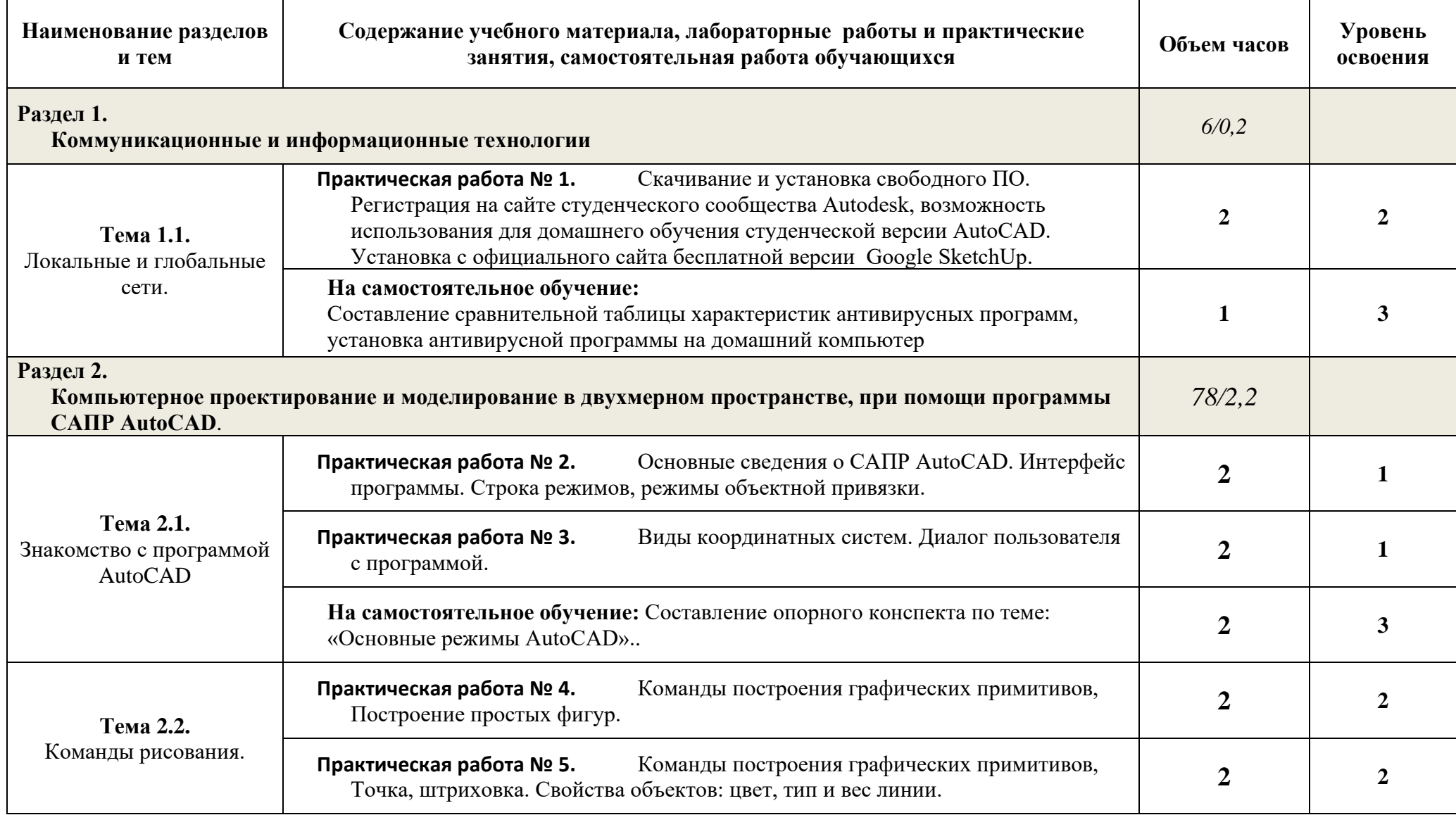

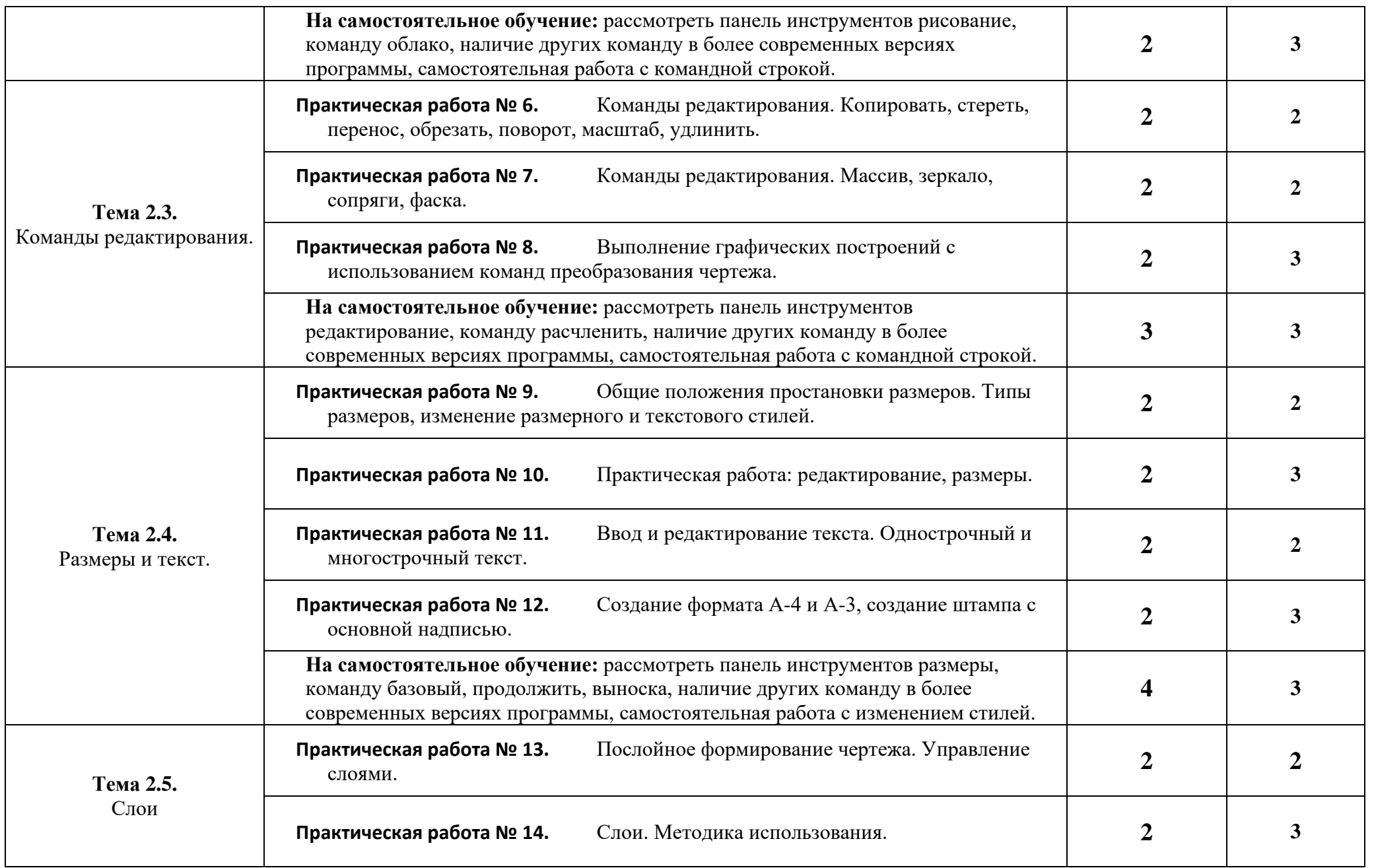

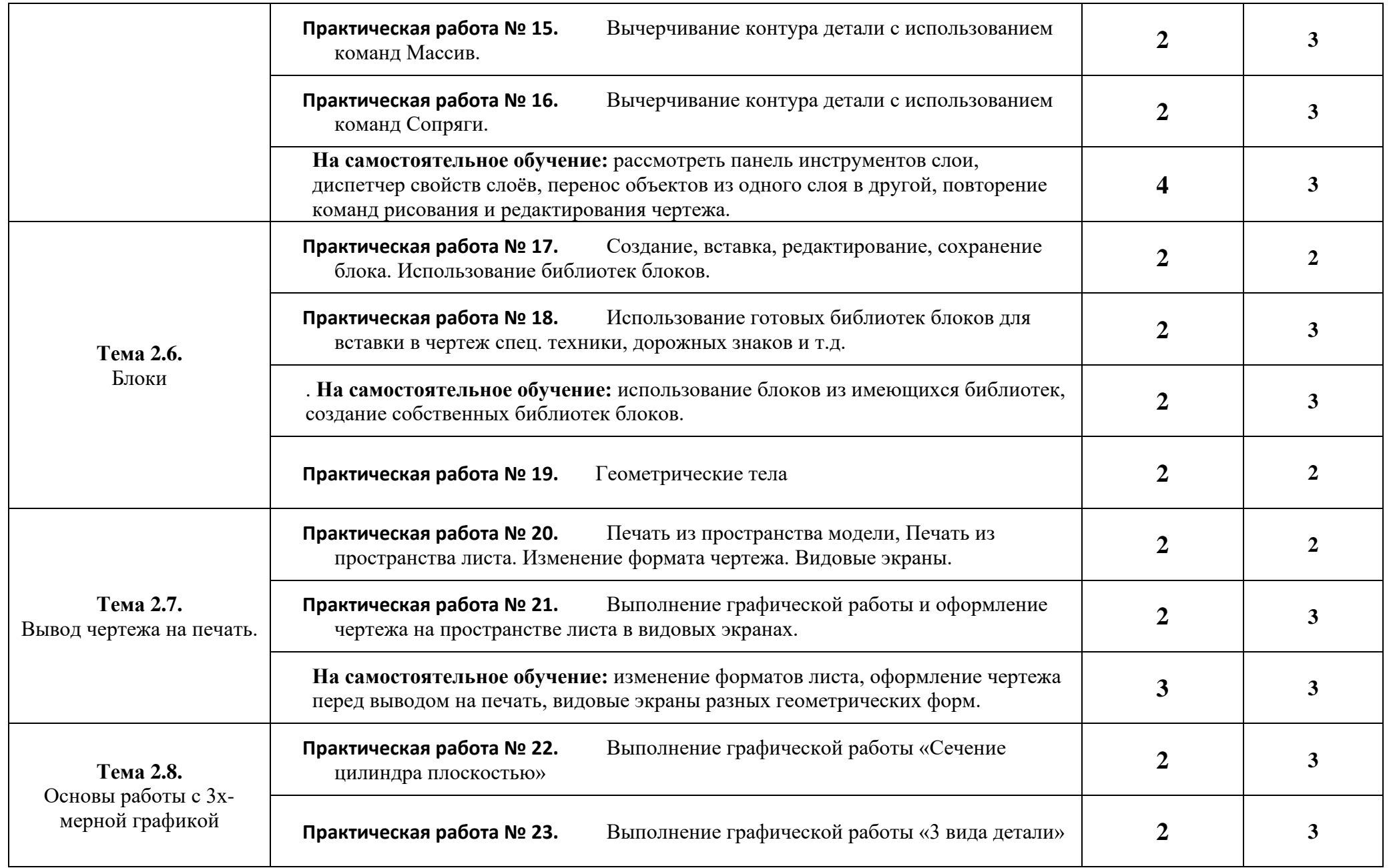

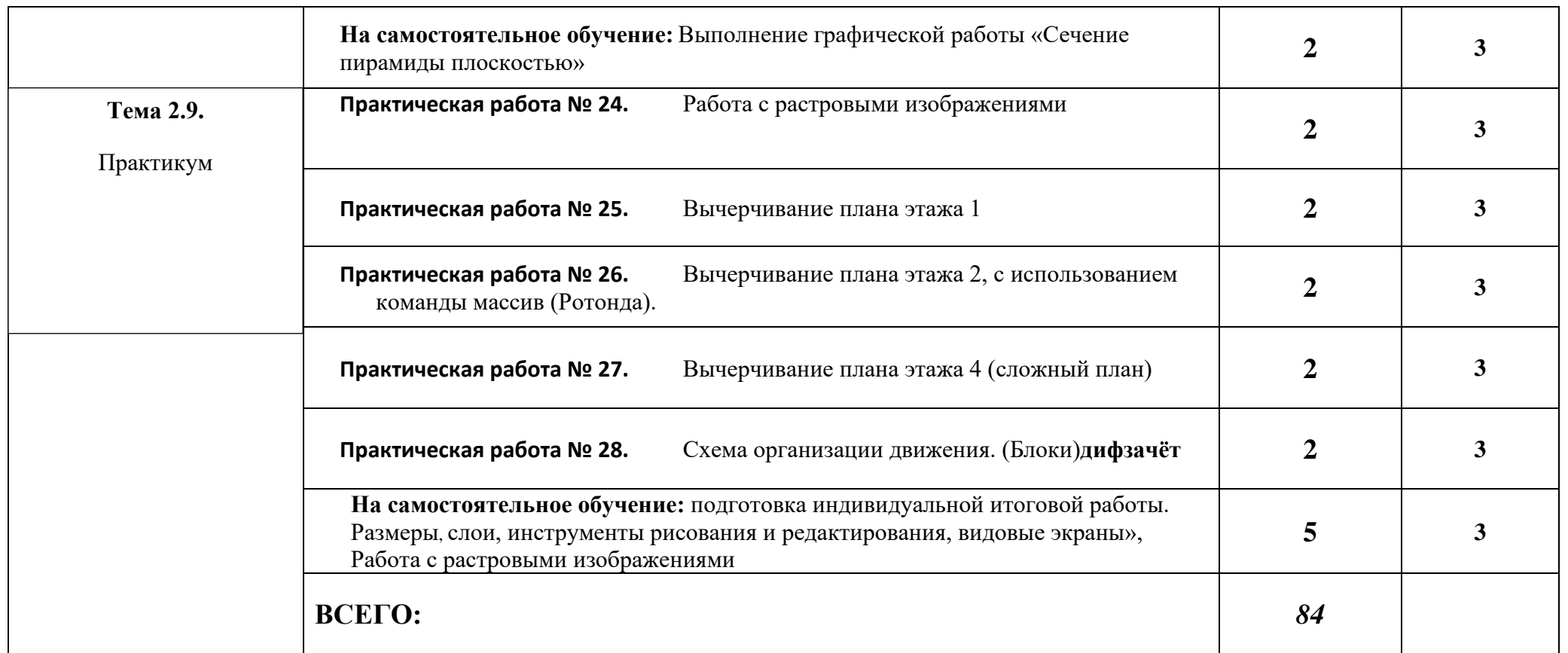

Для характеристики уровня освоения учебного материала используются следующие обозначения:

1. – ознакомительный (узнавание ранее изученных объектов, свойств);

2. – репродуктивный (выполнение деятельности по образцу, инструкции или под руководством)

3. – продуктивный (планирование и самостоятельное выполнение деятельности, решение проблемных задач)

# **3. УСЛОВИЯ РЕАЛИЗАЦИИ УЧЕБНОЙ ДИСЦИПЛИНЫ**

### **3.1.Требования к минимальному материально-техническому обеспечению**

Реализация учебной дисциплины требует наличия учебного кабинета информатики (компьютерного класса), лаборатории технических средств обучения.

Оборудование учебного кабинета:

- посадочные места по количеству обучающихся;
- рабочее место преподавателя;
- комплект сетевого оборудования, обеспечивающий соединение всех ПК, установленных в классе, в единую сеть, с выходом в Интернет;
- аудиторная доска;
- компьютерные столы по числу рабочих мест;
- вентиляционное оборудование.

Технические средства обучения:

- мультимедийный проектор и интерактивная доска;
- ПК с лицензионным ПО;
- МФУ;
- устройства вывода звуковой информации.

## **3.2. Информационное обеспечение обучения**

### **Основная литература**

- 1. Авлукова, Ю.Ф. Основы автоматизированного проектирования [Электронный ресурс] : учеб. пособие / Ю.Ф. Авлукова. – Минск: Выш. шк., 2013. – 217 с.: ил.
- 2. Гришин В. Н. Информационные технологии в профессиональной деятельности: Учебник / В.Н. Гришин, Е.Е. Панфилова. - М.: ИД ФОРУМ: ИНФРА-М, 2015. - 416 с.: ил. - (Профессиональное образование). Для СПО
- **3.** Безручко В. Т. Информатика (курс лекций): Учебное пособие / В.Т. Безручко. М.: ИД ФОРУМ: НИЦ ИНФРА-М, 2014. - 432 с
- 4. Миксименко Л. А. Выполнение планов зданий в среде AutoCAD / Миксименко Л.А., Утина Г.М. - Новосиб.: НГТУ, 2012. - 78 с.

#### **Интернет ресурсы:**

- 5. Autodesk, программы для 3D-проектирования, дизайна, анимации и графики [электронный ресурс]: [офиц. сайт]/ Компания Autodesk – URL: http://www.autodesk.ru
- 6. Электронно-библиотечная система Znanium.com [электронный ресурс]: [офиц. сайт]/– URL: Znanium.com

## 4. КОНТРОЛЬ И ОЦЕНКА РЕЗУЛЬТАТОВ ОСВОЕНИЯ УЧЕБНОЙ ДИСЦИПЛИНЫ

Контроль и оценка результатов освоения учебной дисциплины осуществляется преподавателем в процессе проведения практических занятий, тестирования, а также выполнения обучающимися индивидуальных заданий и промежуточной аттестацией.

Методы контроля направлены на проверку обучающихся:

- - выполнять условия здания на творческом уровне с представлением собственной позиции;
- $\checkmark$  делать осознанный выбор способов действий из ранее известных;
- $\checkmark$  -осуществлять коррекцию (исправление) сделанных ошибок на новом уровне предлагаемых заданий;
- $\checkmark$  работать в группе и представлять как свою, так и позицию группы

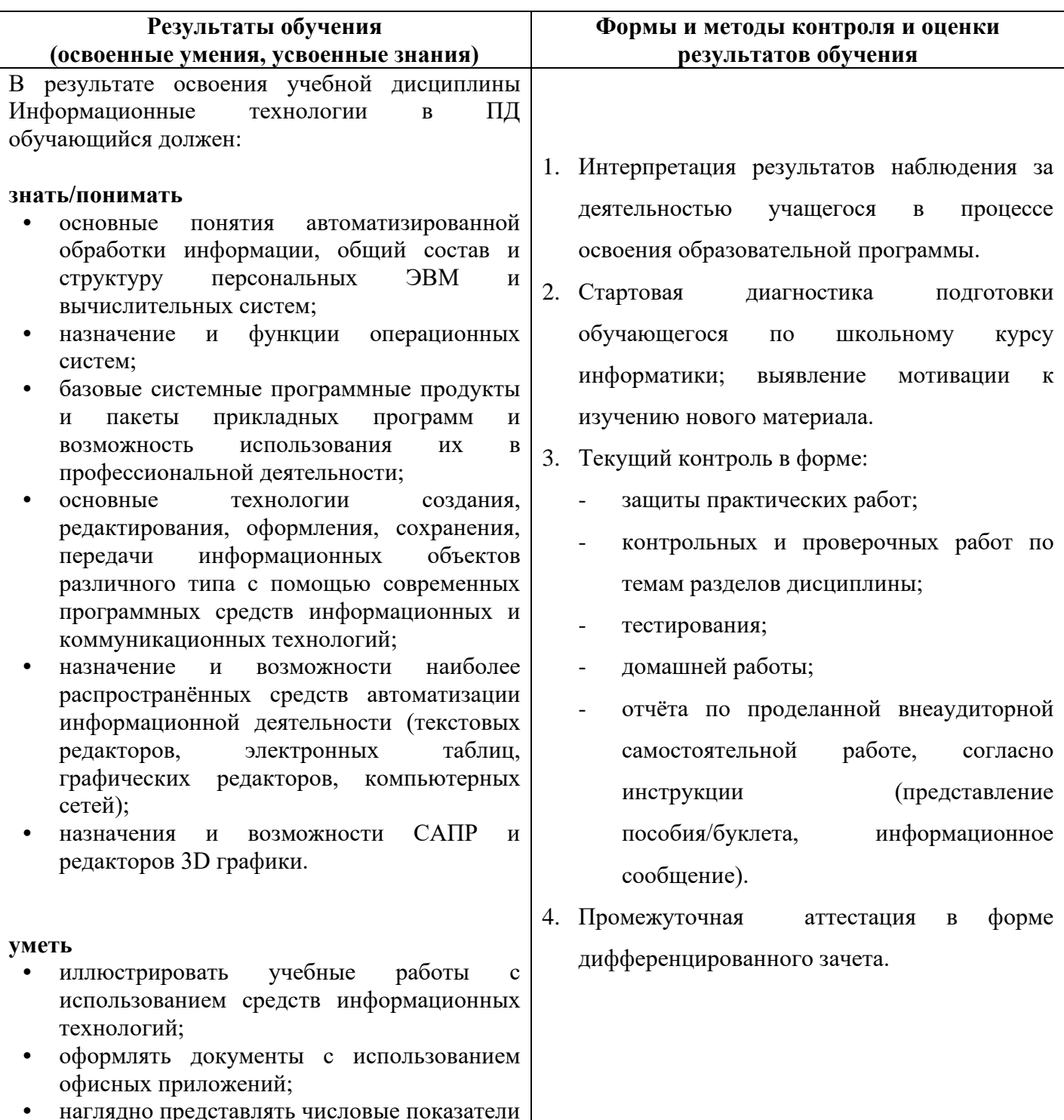

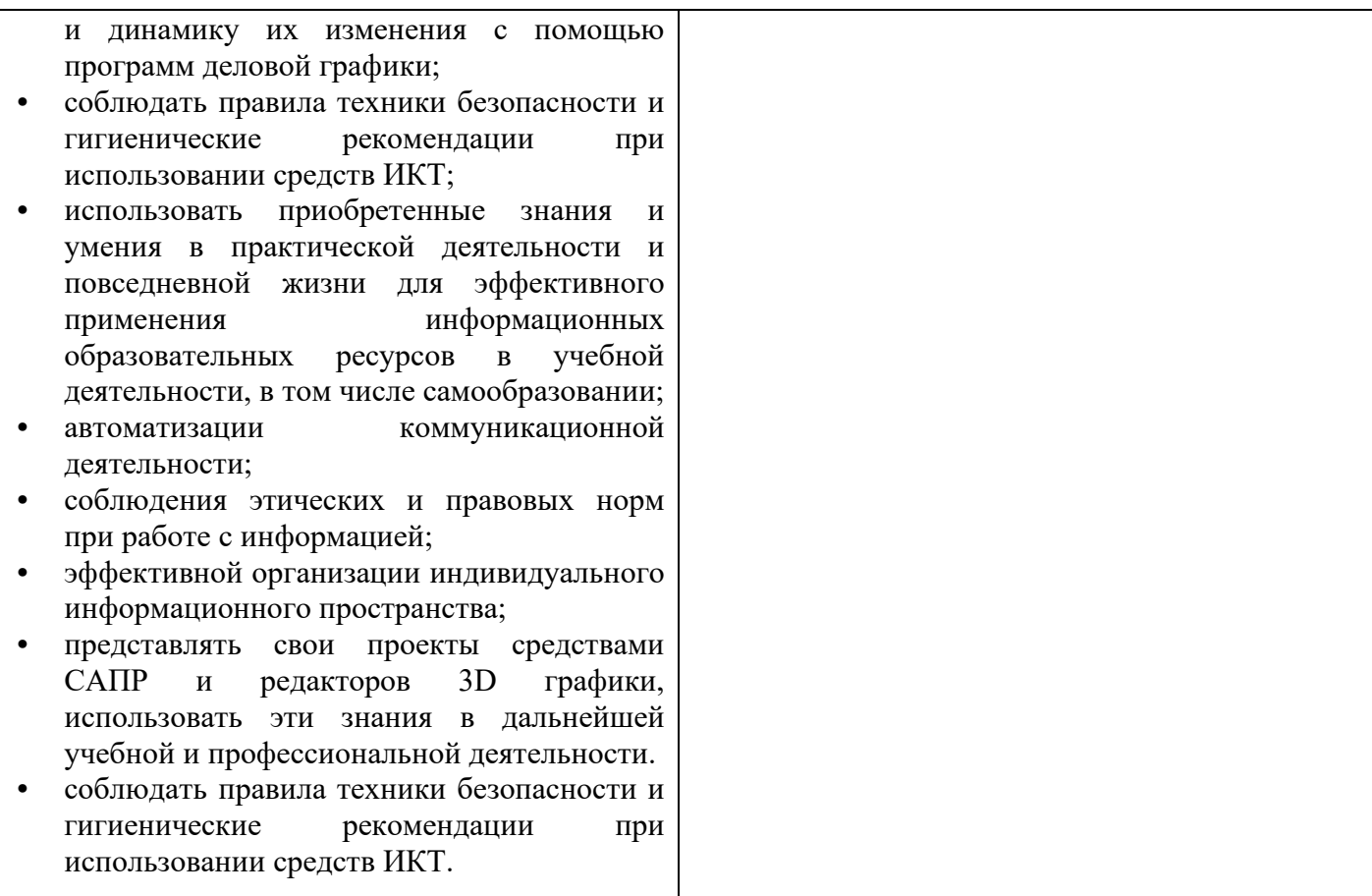